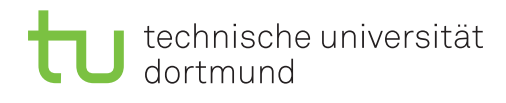

# **Exercise 3**

Released: May 4, 2020 *·* Discussion: May 11, 2020

#### **1 Storing Records on Pages**

- 1. How can records be stored on pages? Describe the ways to manage pages in a file and discuss their advantages and disadvantages.
- 2. Describe the structure and concept of record identifiers (rids). How are they used to locate a record?
- 3. How does a DBMS deal with fields of variable length in a record?

## **2 Indexing and Clustering**

- 1. What is an index on a file and what is it used for?
- 2. What kind of indexes do you know? Describe them briefly.
- 3. What is clustering? Which kind of queries can be sped up by using a clustered index?

### **3 B**<sup>+</sup>**-tree**

The major indexing structure in modern DBMS are  $B^+$ -trees. Therefore we will examine them more closely in the following assignment.

- 1. Explain the functioning of B-trees and  $B^+$ -trees. What is the cost for Searches, Insertions and Deletions?
- 2. How do  $B^+$ -trees and B-trees differ?
- 3. Insert the subsequent keys into the below-mentioned  $B^+$ -tree of order two. In case of a split two elements shall be added to the left leaf and three into the right leaf, like in the given example. Discuss the effect of inserting presorted data into a  $B^+$ -tree. Keys: 35, 7, 26, 18, 22, 5, 42, 13, 46, 27, 8, 32, 38, 24, 45, 25.
- 4. Delete the following keys from the previous tree: 25, 45, 24, 38, 32, 8, 27, 46, 13, 42, 5, 22, 26, 7, 35.

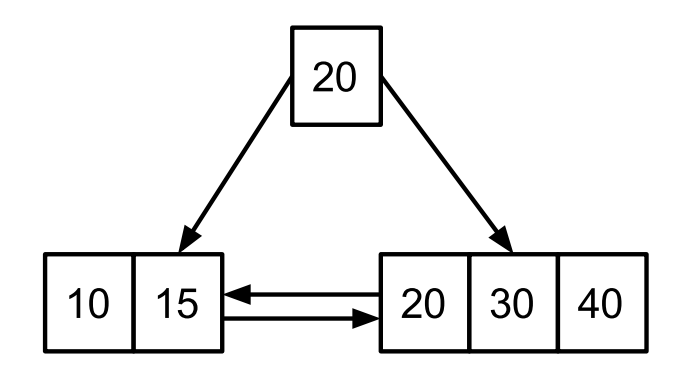

#### **4 Partitioned B-trees**

The interplay of lexicographical order and B-trees can be smartly used beyond indexing of tables. For example Goetz Graefe proposed the idea of "Partitioned B-trees"12and their usage for *bulk updates*.

- 1. Read the papers and describe the idea of "Partitioned B-trees".
- 2. What are the benefits of "Partitioned B-trees" and what are the concerns?
- 3. How do "Partitioned B-trees" achieve faster *bulk insertions* compared to traditional approaches?
- 4. How do index-reading operations have to be changed to realize "Partitioned B-trees" in a DBMS?

## **5 B**<sup>+</sup>**-Tree Implementation**

Discussion with one week later with Exercise 4.

B<sup>+</sup>-Trees are one of the major indexing structures in modern DBMS. In this execise you have to implement four methods for a given  $B^+$ -Tree:

- A locate\_leaf-method for traversing the tree to a leaf node that contains a given key
- A get-method for returning the value of a given key
- A get-method for returning the value of a given key range
- An insert\_into\_leaf-method that inserts a key-value-pair into a given node

<sup>1</sup>Graefe, G. (2003, January). *Sorting And Indexing With Partitioned B-Trees*. In CIDR (Vol. 3, pp. 5-8). <sup>2</sup>Goetz Graefe. *"Partitioned B-trees - a user's guide."* In Datenbanksysteme für Business, Technologie und Web (BTW), pages 668–671, Leipzig, Germany, February 2003.

Implementation instructions:

- 1. Implement the methods in src/include/index/b\_plus\_tree.hpp
- 2. Run SELECT \* FROM tag WHERE movie\_id =  $2$ . This will take some time
- 3. Create an index over tag.movie\_id with CREATE INDEX tag\_movie ON tag(movice\_id)
- 4. Enable index scan in the beedb.ini by setting enable-index-scan to 1 or by using the flag --enable-index-scan
- 5. Rerun SELECT \* FROM tag WHERE movice\_id = 2 . This should be much faster now